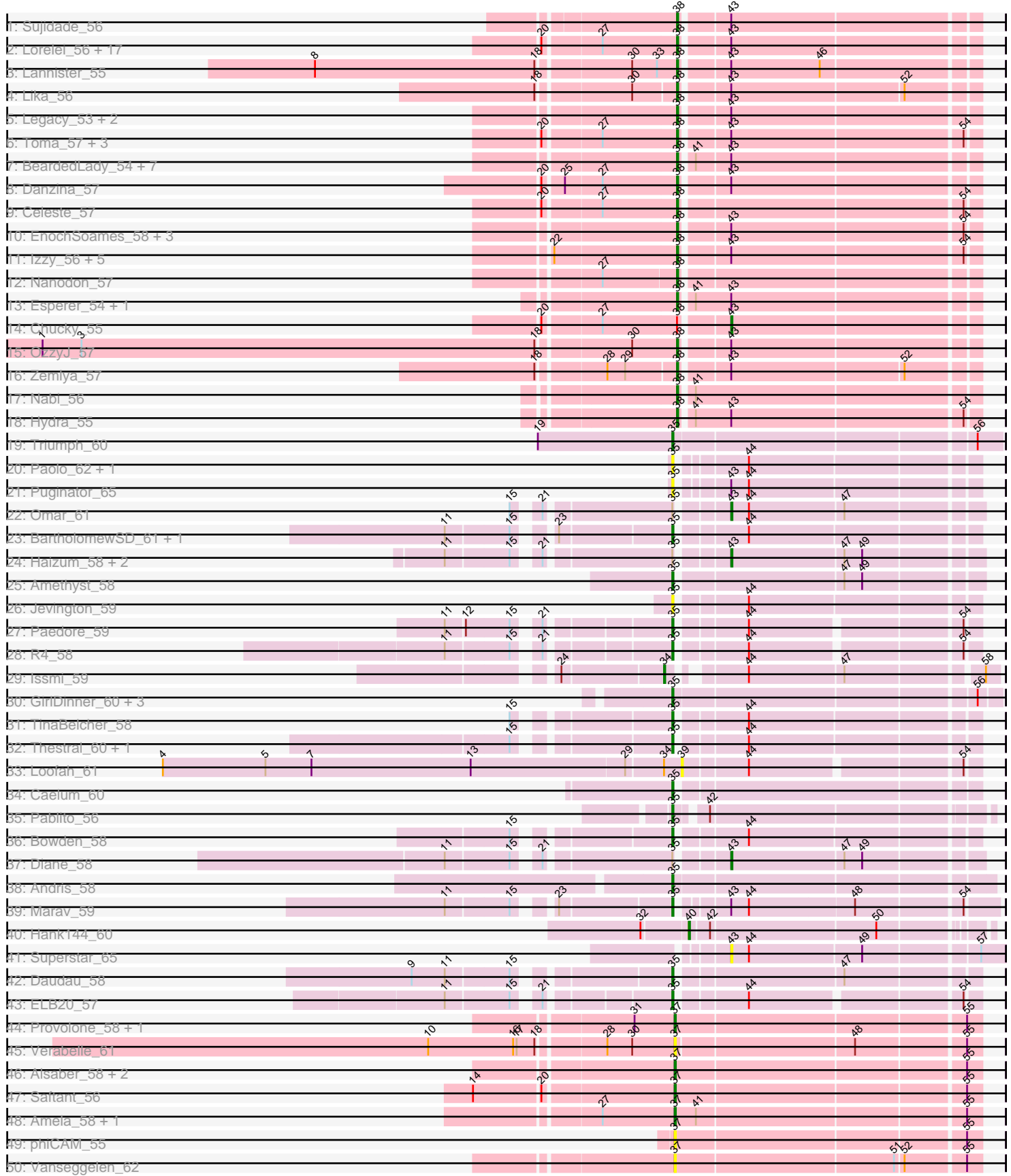

# Pham 161738

Pham 161738

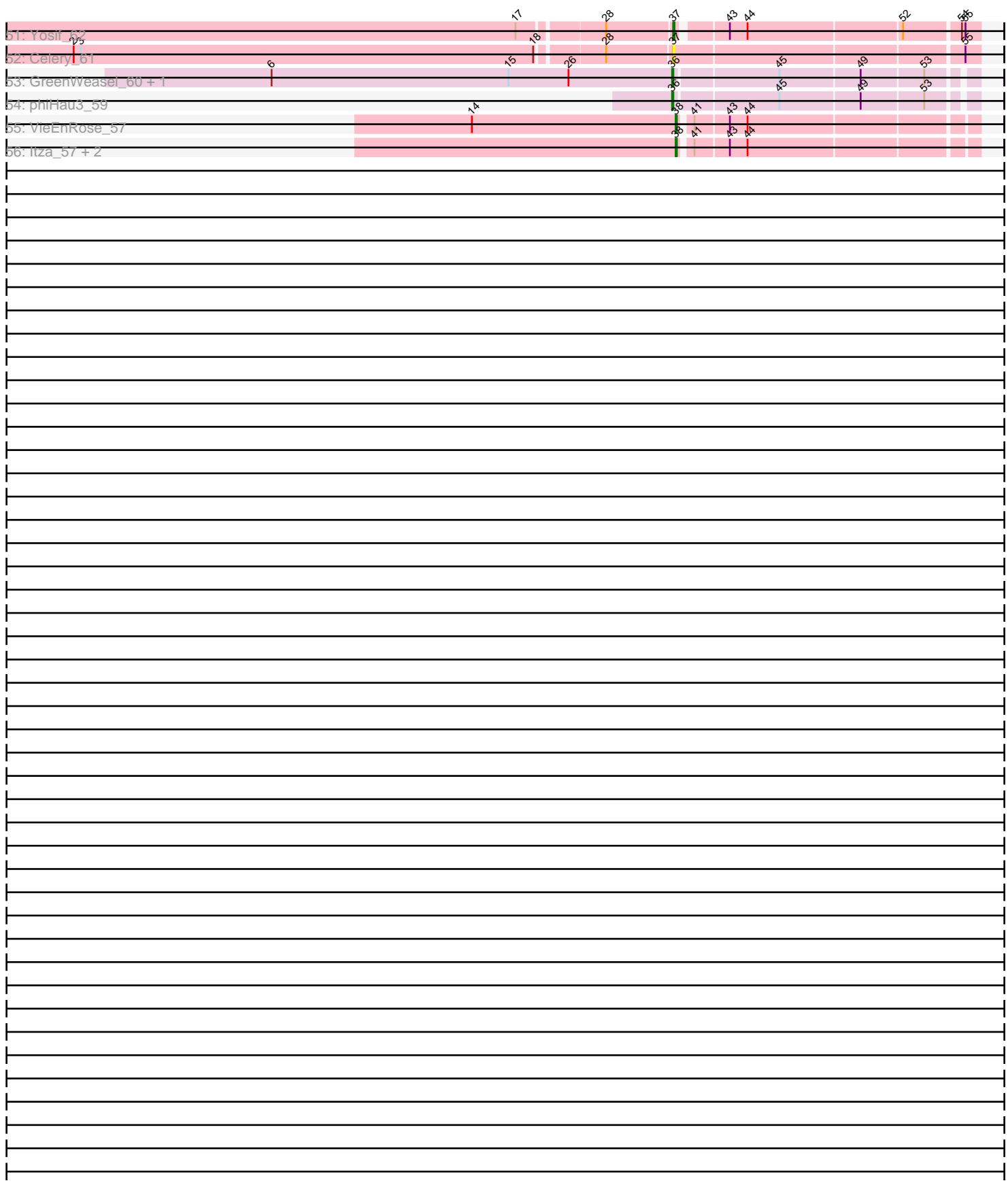

Note: Tracks are now grouped by subcluster and scaled. Switching in subcluster is indicated by changes in track color. Track scale is now set by default to display the region 30 bp upstream of start 1 to 30 bp downstream of the last possible start. If this default region is judged to be packed too tightly with annotated starts, the track will be further scaled to only show that region of the ORF with annotated starts. This action will be indicated by adding "Zoomed" to the title. For starts, yellow indicates the location of called starts comprised solely of Glimmer/GeneMark auto-annotations, green indicates the location of called starts with at least 1 manual gene annotation.

## Pham 161738 Report

This analysis was run 05/04/24 on database version 560.

WARNING: Pham size does not match number of genes in report. Either unphamerated genes have been added (by you) or starterator has removed genes due to invalid start codon.

Pham number 161738 has 109 members, 15 are drafts.

Phages represented in each track:

• Track 1 : Sujidade 56

• Track 2 : Lorelei\_56, Asten\_55, Ejemplo\_53, Dwayne\_55, Maneekul\_55, Yasdnil\_55, Werner\_55, Brataylor\_58, Whatever\_55, Emaanora\_58, Hippo\_55, Snorlax\_55, BarryBee\_58, Triste\_56, SarahRose\_55, TuanPN\_53, Rana\_57, TagePhighter\_57

- Track 3 : Lannister\_55
- Track 4 : Lika\_56
- Track 5 : Legacy\_53, SunsetPointe\_53, Ozzie\_53
- Track 6 : Toma\_57, Goby\_57, Dattran\_58, Godpower\_57
- Track 7 : BeardedLady\_54, Phettuccine\_54, Indigo\_53, Bovely\_54, Nerdos\_53,
- Caliburn\_53, Unstoppable\_54, Aaronocolus\_54
- Track 8 : Danzina 57
- Track 9 : Celeste\_57
- Track 10 : EnochSoames 58, South40 55, Katalie 55, RedBear 56
- Track 11 : Izzy\_56, Jash\_56, BryanRecycles\_56, Eddasa\_57, Oliynyk\_56,

Rusticus\_56

- Track  $12:$  Nanodon 57
- Track 13 : Esperer 54, Leviticus 54
- Track 14 : Chucky 55
- Track 15 : OzzyJ\_57
- Track 16 : Zemlya\_57
- Track 17 : Nabi\_56
- Track 18 : Hydra 55
- Track 19 : Triumph\_60
- Track 20 : Paolo 62, Zainub 65
- Track 21 : Puginator\_65
- Track 22 : Omar\_61
- Track 23 : BartholomewSD\_61, Alvy\_61
- Track 24 : Haizum 58, Tefunt 58, Nishikigoi 59
- Track 25 : Amethyst\_58
- Track 26 : Jevington\_59
- Track 27 : Paedore\_59
- Track 28 : R4\_58
- Track 29 : Issmi 59
- Track 30 : GirlDinner\_60, SqueakyClean\_59, Janus\_59, Animus\_58
- Track 31 : TinaBelcher 58
- Track 32 : Thestral 60, TrvxScott 57
- Track 33 : Loofah\_61
- Track 34 : Caelum\_60
- Track 35 : Pablito 56
- Track 36 : Bowden\_58
- Track 37 : Diane 58
- Track 38 : Andris 58
- Track 39 : Marav\_59
- Track 40 : Hank144\_60
- Track 41 : Superstar\_65
- Track 42 : Daudau\_58
- Track 43 : ELB20\_57
- Track 44 : Provolone\_58, ElGato\_60
- Track 45 : Verabelle 61
- Track 46 : Alsaber\_58, Conan\_60, Dexers\_56
- Track 47 : Saftant\_56
- Track 48 : Amela 58, Verse 59
- Track 49 : phiCAM 55
- Track 50 : Vanseggelen\_62
- Track 51 : Yosif\_62
- Track 52 : Celery\_61
- Track 53 : GreenWeasel 60, BroPlease 58
- Track 54 : phiHau3\_59
- Track 55 : VieEnRose\_57
- Track 56 : Itza\_57, Celia\_55, Urza\_56

#### **Summary of Final Annotations (See graph section above for start numbers):**

The start number called the most often in the published annotations is 38, it was called in 57 of the 94 non-draft genes in the pham.

Genes that call this "Most Annotated" start:

• Aaronocolus\_54, Asten\_55, BarryBee\_58, BeardedLady\_54, Bovely\_54, Brataylor\_58, BryanRecycles\_56, Caliburn\_53, Celeste\_57, Celia\_55, Danzina\_57, Dattran\_58, Dwayne\_55, Eddasa\_57, Ejemplo\_53, Emaanora\_58, EnochSoames\_58, Esperer\_54, Goby\_57, Godpower\_57, Hippo\_55, Hydra\_55, Indigo\_53, Itza\_57, Izzy\_56, Jash\_56, Katalie\_55, Lannister\_55, Legacy\_53, Leviticus\_54, Lika\_56, Lorelei\_56, Maneekul\_55, Nabi\_56, Nanodon\_57, Nerdos\_53, Oliynyk\_56, Ozzie\_53, OzzyJ\_57, Phettuccine\_54, Rana\_57, RedBear\_56, Rusticus\_56, SarahRose\_55, Snorlax\_55, South40\_55, Sujidade\_56, SunsetPointe\_53, TagePhighter\_57, Toma\_57, Triste\_56, TuanPN\_53, Unstoppable\_54, Urza\_56, VieEnRose\_57, Werner\_55, Whatever\_55, Yasdnil\_55, Zemlya\_57,

Genes that have the "Most Annotated" start but do not call it: • Chucky\_55,

Genes that do not have the "Most Annotated" start:

• Alsaber\_58, Alvy\_61, Amela\_58, Amethyst\_58, Andris\_58, Animus\_58, BartholomewSD\_61, Bowden\_58, BroPlease\_58, Caelum\_60, Celery\_61, Conan\_60, Daudau\_58, Dexers\_56, Diane\_58, ELB20\_57, ElGato\_60, GirlDinner\_60, GreenWeasel\_60, Haizum\_58, Hank144\_60, Issmi\_59, Janus\_59, Jevington\_59, Loofah\_61, Marav\_59, Nishikigoi\_59, Omar\_61, Pablito\_56, Paedore\_59, Paolo\_62, Provolone\_58, Puginator\_65, R4\_58, Saftant\_56, SqueakyClean\_59, Superstar\_65, Tefunt\_58, Thestral\_60, TinaBelcher\_58, Triumph\_60, TrvxScott\_57, Vanseggelen\_62, Verabelle\_61, Verse\_59, Yosif\_62, Zainub\_65, phiCAM\_55, phiHau3\_59,

### **Summary by start number:**

Start 34:

- Found in 2 of 109 ( 1.8% ) of genes in pham
- Manual Annotations of this start: 1 of 94
- Called 50.0% of time when present
- Phage (with cluster) where this start called: Issmi 59 (BD2),

#### Start 35:

- Found in 29 of 109 ( 26.6% ) of genes in pham
- Manual Annotations of this start: 19 of 94
- Called 82.8% of time when present

• Phage (with cluster) where this start called: Alvy\_61 (BD2), Amethyst\_58 (BD2), Andris\_58 (BD2), Animus\_58 (BD2), BartholomewSD\_61 (BD2), Bowden\_58 (BD2), Caelum\_60 (BD2), Daudau\_58 (BD2), ELB20\_57 (BD2), GirlDinner\_60 (BD2), Janus\_59 (BD2), Jevington\_59 (BD2), Marav\_59 (BD2), Pablito\_56 (BD2), Paedore\_59 (BD2), Paolo\_62 (BD2), Puginator\_65 (BD2), R4\_58 (BD2), SqueakyClean\_59 (BD2), Thestral\_60 (BD2), TinaBelcher\_58 (BD2), Triumph\_60 (BD2), TrvxScott\_57 (BD2), Zainub\_65 (BD2),

#### Start 36:

- Found in 3 of 109 ( 2.8% ) of genes in pham
- Manual Annotations of this start: 3 of 94
- Called 100.0% of time when present

• Phage (with cluster) where this start called: BroPlease\_58 (BD4), GreenWeasel\_60 (BD4), phiHau3\_59 (BD4),

#### Start 37:

- Found in 13 of 109 ( 11.9% ) of genes in pham
- Manual Annotations of this start: 7 of 94
- Called 100.0% of time when present
- Phage (with cluster) where this start called: Alsaber 58 (BD3), Amela 58 (BD3),

Celery\_61 (BD3), Conan\_60 (BD3), Dexers\_56 (BD3), ElGato\_60 (BD3),

Provolone\_58 (BD3), Saftant\_56 (BD3), Vanseggelen\_62 (BD3), Verabelle\_61 (BD3), Verse\_59 (BD3), Yosif\_62 (BD3), phiCAM\_55 (BD3),

#### Start 38:

- Found in 60 of 109 ( 55.0% ) of genes in pham
- Manual Annotations of this start: 57 of 94
- Called 98.3% of time when present

• Phage (with cluster) where this start called: Aaronocolus\_54 (BD1), Asten\_55

(BD1), BarryBee\_58 (BD1), BeardedLady\_54 (BD1), Bovely\_54 (BD1), Brataylor\_58

(BD1), BryanRecycles\_56 (BD1), Caliburn\_53 (BD1), Celeste\_57 (BD1), Celia\_55 (BD6), Danzina\_57 (BD1), Dattran\_58 (BD1), Dwayne\_55 (BD1), Eddasa\_57 (BD1), Ejemplo\_53 (BD1), Emaanora\_58 (BD1), EnochSoames\_58 (BD1), Esperer\_54 (BD1), Goby\_57 (BD1), Godpower\_57 (BD1), Hippo\_55 (BD1), Hydra\_55 (BD1), Indigo\_53 (BD1), Itza\_57 (BD6), Izzy\_56 (BD1), Jash\_56 (BD1), Katalie\_55 (BD1), Lannister\_55 (BD1), Legacy\_53 (BD1), Leviticus\_54 (BD1), Lika\_56 (BD1), Lorelei\_56 (BD1), Maneekul\_55 (BD1), Nabi\_56 (BD1), Nanodon\_57 (BD1), Nerdos\_53 (BD1), Oliynyk\_56 (BD1), Ozzie\_53 (BD1), OzzyJ\_57 (BD1), Phettuccine 54 (BD1), Rana 57 (BD1), RedBear 56 (BD1), Rusticus 56 (BD1), SarahRose\_55 (BD1), Snorlax\_55 (BD1), South40\_55 (BD1), Sujidade\_56 (BD1), SunsetPointe\_53 (BD1), TagePhighter\_57 (BD1), Toma\_57 (BD1), Triste\_56 (BD1), TuanPN\_53 (BD1), Unstoppable\_54 (BD1), Urza\_56 (BD6), VieEnRose\_57 (BD6), Werner\_55 (BD1), Whatever\_55 (BD1), Yasdnil\_55 (BD1), Zemlya\_57 (BD1),

#### Start 39:

- Found in 1 of 109 ( 0.9% ) of genes in pham
- No Manual Annotations of this start.
- Called 100.0% of time when present
- Phage (with cluster) where this start called: Loofah\_61 (BD2),

#### Start 40:

- Found in 1 of 109 ( 0.9% ) of genes in pham
- Manual Annotations of this start: 1 of 94
- Called 100.0% of time when present
- Phage (with cluster) where this start called: Hank144\_60 (BD2),

#### Start 43:

- Found in 66 of 109 ( 60.6% ) of genes in pham
- Manual Annotations of this start: 6 of 94
- Called 10.6% of time when present

• Phage (with cluster) where this start called: Chucky 55 (BD1), Diane 58 (BD2), Haizum\_58 (BD2), Nishikigoi\_59 (BD2), Omar\_61 (BD2), Superstar\_65 (BD2), Tefunt\_58 (BD2),

#### **Summary by clusters:**

There are 5 clusters represented in this pham: BD4, BD6, BD1, BD3, BD2,

Info for manual annotations of cluster BD1:

•Start number 38 was manually annotated 53 times for cluster BD1. •Start number 43 was manually annotated 1 time for cluster BD1.

Info for manual annotations of cluster BD2:

•Start number 34 was manually annotated 1 time for cluster BD2.

•Start number 35 was manually annotated 19 times for cluster BD2.

•Start number 40 was manually annotated 1 time for cluster BD2.

•Start number 43 was manually annotated 5 times for cluster BD2.

Info for manual annotations of cluster BD3: •Start number 37 was manually annotated 7 times for cluster BD3.

Info for manual annotations of cluster BD4: •Start number 36 was manually annotated 3 times for cluster BD4. Info for manual annotations of cluster BD6: •Start number 38 was manually annotated 4 times for cluster BD6.

#### **Gene Information:**

Gene: Aaronocolus\_54 Start: 40469, Stop: 40233, Start Num: 38 Candidate Starts for Aaronocolus\_54: (Start: 38 @40469 has 57 MA's), (41, 40460), (Start: 43 @40433 has 6 MA's),

Gene: Alsaber\_58 Start: 40437, Stop: 40192, Start Num: 37 Candidate Starts for Alsaber\_58: (Start: 37 @40437 has 7 MA's), (55, 40203),

Gene: Alvy\_61 Start: 42035, Stop: 41802, Start Num: 35 Candidate Starts for Alvy\_61: (11, 42197), (15, 42146), (23, 42125), (Start: 35 @42035 has 19 MA's), (44, 41984),

Gene: Amela\_58 Start: 41420, Stop: 41175, Start Num: 37 Candidate Starts for Amela\_58: (27, 41480), (Start: 37 @41420 has 7 MA's), (41, 41402), (55, 41186),

Gene: Amethyst\_58 Start: 40610, Stop: 40371, Start Num: 35 Candidate Starts for Amethyst\_58: (Start: 35 @40610 has 19 MA's), (47, 40478), (49, 40463),

Gene: Andris\_58 Start: 40956, Stop: 40702, Start Num: 35 Candidate Starts for Andris\_58: (Start: 35 @40956 has 19 MA's),

Gene: Animus\_58 Start: 41572, Stop: 41315, Start Num: 35 Candidate Starts for Animus\_58: (Start: 35 @41572 has 19 MA's), (56, 41332),

Gene: Asten\_55 Start: 42688, Stop: 42452, Start Num: 38 Candidate Starts for Asten\_55: (20, 42793), (27, 42748), (Start: 38 @42688 has 57 MA's), (Start: 43 @42652 has 6 MA's),

Gene: BarryBee\_58 Start: 42710, Stop: 42474, Start Num: 38 Candidate Starts for BarryBee\_58: (20, 42815), (27, 42770), (Start: 38 @42710 has 57 MA's), (Start: 43 @42674 has 6 MA's),

Gene: BartholomewSD\_61 Start: 41154, Stop: 40921, Start Num: 35 Candidate Starts for BartholomewSD\_61: (11, 41316), (15, 41265), (23, 41244), (Start: 35 @41154 has 19 MA's), (44, 41103),

Gene: BeardedLady\_54 Start: 40843, Stop: 40607, Start Num: 38 Candidate Starts for BeardedLady\_54: (Start: 38 @40843 has 57 MA's), (41, 40834), (Start: 43 @40807 has 6 MA's),

Gene: Bovely\_54 Start: 40472, Stop: 40236, Start Num: 38

Candidate Starts for Bovely\_54: (Start: 38 @40472 has 57 MA's), (41, 40463), (Start: 43 @40436 has 6 MA's),

Gene: Bowden\_58 Start: 41991, Stop: 41758, Start Num: 35 Candidate Starts for Bowden\_58: (15, 42102), (Start: 35 @41991 has 19 MA's), (44, 41940),

Gene: Brataylor\_58 Start: 42252, Stop: 42016, Start Num: 38 Candidate Starts for Brataylor\_58: (20, 42357), (27, 42312), (Start: 38 @42252 has 57 MA's), (Start: 43 @42216 has 6 MA's),

Gene: BroPlease\_58 Start: 40749, Stop: 40513, Start Num: 36 Candidate Starts for BroPlease\_58: (6, 41088), (15, 40887), (26, 40836), (Start: 36 @40749 has 3 MA's), (45, 40665), (49, 40599), (53, 40548),

Gene: BryanRecycles\_56 Start: 40959, Stop: 40723, Start Num: 38 Candidate Starts for BryanRecycles\_56: (22, 41058), (Start: 38 @40959 has 57 MA's), (Start: 43 @40923 has 6 MA's), (54, 40734),

Gene: Caelum\_60 Start: 40694, Stop: 40458, Start Num: 35 Candidate Starts for Caelum\_60: (Start: 35 @40694 has 19 MA's),

Gene: Caliburn\_53 Start: 40573, Stop: 40337, Start Num: 38 Candidate Starts for Caliburn\_53: (Start: 38 @40573 has 57 MA's), (41, 40564), (Start: 43 @40537 has 6 MA's),

Gene: Celery\_61 Start: 40408, Stop: 40163, Start Num: 37 Candidate Starts for Celery\_61: (2, 40903), (3, 40897), (18, 40513), (28, 40462), (Start: 37 @40408 has 7 MA's), (55, 40174),

Gene: Celeste\_57 Start: 41721, Stop: 41485, Start Num: 38 Candidate Starts for Celeste\_57: (20, 41826), (27, 41781), (Start: 38 @41721 has 57 MA's), (54, 41496),

Gene: Celia\_55 Start: 40296, Stop: 40063, Start Num: 38 Candidate Starts for Celia\_55: (Start: 38 @40296 has 57 MA's), (41, 40287), (Start: 43 @40260 has 6 MA's), (44, 40245),

Gene: Chucky\_55 Start: 42691, Stop: 42491, Start Num: 43 Candidate Starts for Chucky\_55: (20, 42832), (27, 42787), (Start: 38 @42727 has 57 MA's), (Start: 43 @42691 has 6 MA's),

Gene: Conan\_60 Start: 40397, Stop: 40152, Start Num: 37 Candidate Starts for Conan\_60: (Start: 37 @40397 has 7 MA's), (55, 40163),

Gene: Danzina\_57 Start: 41966, Stop: 41730, Start Num: 38 Candidate Starts for Danzina\_57: (20, 42071), (25, 42056), (27, 42026), (Start: 38 @41966 has 57 MA's), (Start: 43 @41930 has 6 MA's),

Gene: Dattran\_58 Start: 42112, Stop: 41876, Start Num: 38 Candidate Starts for Dattran\_58: (20, 42217), (27, 42172), (Start: 38 @42112 has 57 MA's), (Start: 43 @42076 has 6 MA's), (54, 41887),

Gene: Daudau\_58 Start: 40574, Stop: 40341, Start Num: 35 Candidate Starts for Daudau\_58: (9, 40763), (11, 40736), (15, 40685), (Start: 35 @40574 has 19 MA's), (47, 40445),

Gene: Dexers\_56 Start: 40679, Stop: 40434, Start Num: 37 Candidate Starts for Dexers\_56: (Start: 37 @40679 has 7 MA's), (55, 40445),

Gene: Diane\_58 Start: 41306, Stop: 41106, Start Num: 43 Candidate Starts for Diane\_58: (11, 41507), (15, 41456), (21, 41441), (Start: 35 @41342 has 19 MA's), (Start: 43 @41306 has 6 MA's), (47, 41213), (49, 41198),

Gene: Dwayne\_55 Start: 42715, Stop: 42479, Start Num: 38 Candidate Starts for Dwayne\_55: (20, 42820), (27, 42775), (Start: 38 @42715 has 57 MA's), (Start: 43 @42679 has 6 MA's),

Gene: ELB20\_57 Start: 40920, Stop: 40693, Start Num: 35 Candidate Starts for ELB20\_57: (11, 41079), (15, 41028), (21, 41013), (Start: 35 @40920 has 19 MA's), (44, 40869), (54, 40704),

Gene: Eddasa\_57 Start: 41498, Stop: 41262, Start Num: 38 Candidate Starts for Eddasa\_57: (22, 41597), (Start: 38 @41498 has 57 MA's), (Start: 43 @41462 has 6 MA's), (54, 41273),

Gene: Ejemplo\_53 Start: 42653, Stop: 42417, Start Num: 38 Candidate Starts for Ejemplo\_53: (20, 42758), (27, 42713), (Start: 38 @42653 has 57 MA's), (Start: 43 @42617 has 6 MA's),

Gene: ElGato\_60 Start: 40268, Stop: 40023, Start Num: 37 Candidate Starts for ElGato\_60: (31, 40301), (Start: 37 @40268 has 7 MA's), (55, 40034),

Gene: Emaanora\_58 Start: 42638, Stop: 42402, Start Num: 38 Candidate Starts for Emaanora\_58: (20, 42743), (27, 42698), (Start: 38 @42638 has 57 MA's), (Start: 43 @42602 has 6 MA's),

Gene: EnochSoames\_58 Start: 40755, Stop: 40519, Start Num: 38 Candidate Starts for EnochSoames\_58: (Start: 38 @40755 has 57 MA's), (Start: 43 @40719 has 6 MA's), (54, 40530),

Gene: Esperer\_54 Start: 40288, Stop: 40049, Start Num: 38 Candidate Starts for Esperer\_54: (Start: 38 @40288 has 57 MA's), (41, 40279), (Start: 43 @40249 has 6 MA's),

Gene: GirlDinner\_60 Start: 41073, Stop: 40816, Start Num: 35 Candidate Starts for GirlDinner\_60: (Start: 35 @41073 has 19 MA's), (56, 40833),

Gene: Goby\_57 Start: 42538, Stop: 42302, Start Num: 38 Candidate Starts for Goby\_57: (20, 42643), (27, 42598), (Start: 38 @42538 has 57 MA's), (Start: 43 @42502 has 6 MA's), (54, 42313),

Gene: Godpower\_57 Start: 41991, Stop: 41755, Start Num: 38 Candidate Starts for Godpower\_57: (20, 42096), (27, 42051), (Start: 38 @41991 has 57 MA's), (Start: 43 @41955 has 6 MA's), (54, 41766),

Gene: GreenWeasel\_60 Start: 40754, Stop: 40518, Start Num: 36 Candidate Starts for GreenWeasel\_60: (6, 41093), (15, 40892), (26, 40841), (Start: 36 @40754 has 3 MA's), (45, 40670), (49, 40604), (53, 40553),

Gene: Haizum\_58 Start: 41371, Stop: 41171, Start Num: 43 Candidate Starts for Haizum\_58: (11, 41572), (15, 41521), (21, 41506), (Start: 35 @41407 has 19 MA's), (Start: 43 @41371 has 6 MA's), (47, 41278), (49, 41263),

Gene: Hank144\_60 Start: 41455, Stop: 41225, Start Num: 40 Candidate Starts for Hank144\_60: (32, 41491), (Start: 40 @41455 has 1 MA's), (42, 41440), (50, 41305),

Gene: Hippo\_55 Start: 42701, Stop: 42465, Start Num: 38 Candidate Starts for Hippo\_55: (20, 42806), (27, 42761), (Start: 38 @42701 has 57 MA's), (Start: 43 @42665 has 6 MA's),

Gene: Hydra\_55 Start: 41124, Stop: 40885, Start Num: 38 Candidate Starts for Hydra\_55: (Start: 38 @41124 has 57 MA's), (41, 41115), (Start: 43 @41085 has 6 MA's), (54, 40896),

Gene: Indigo\_53 Start: 40465, Stop: 40229, Start Num: 38 Candidate Starts for Indigo\_53: (Start: 38 @40465 has 57 MA's), (41, 40456), (Start: 43 @40429 has 6 MA's),

Gene: Issmi\_59 Start: 40976, Stop: 40734, Start Num: 34 Candidate Starts for Issmi\_59: (24, 41057), (Start: 34 @40976 has 1 MA's), (44, 40928), (47, 40850), (58, 40745),

Gene: Itza\_57 Start: 40229, Stop: 39996, Start Num: 38 Candidate Starts for Itza\_57: (Start: 38 @40229 has 57 MA's), (41, 40220), (Start: 43 @40193 has 6 MA's), (44, 40178),

Gene: Izzy\_56 Start: 41006, Stop: 40770, Start Num: 38 Candidate Starts for Izzy\_56: (22, 41105), (Start: 38 @41006 has 57 MA's), (Start: 43 @40970 has 6 MA's), (54, 40781),

Gene: Janus\_59 Start: 41413, Stop: 41156, Start Num: 35 Candidate Starts for Janus\_59: (Start: 35 @41413 has 19 MA's), (56, 41173),

Gene: Jash\_56 Start: 40959, Stop: 40723, Start Num: 38 Candidate Starts for Jash\_56: (22, 41058), (Start: 38 @40959 has 57 MA's), (Start: 43 @40923 has 6 MA's), (54, 40734),

Gene: Jevington\_59 Start: 39340, Stop: 39107, Start Num: 35 Candidate Starts for Jevington\_59: (Start: 35 @39340 has 19 MA's), (44, 39289),

Gene: Katalie\_55 Start: 42970, Stop: 42737, Start Num: 38 Candidate Starts for Katalie\_55: (Start: 38 @42970 has 57 MA's), (Start: 43 @42934 has 6 MA's), (54, 42748),

Gene: Lannister\_55 Start: 41666, Stop: 41430, Start Num: 38 Candidate Starts for Lannister\_55: (8, 41960), (18, 41774), (30, 41702), (33, 41681), (Start: 38 @41666 has 57 MA's), (Start: 43 @41630 has 6 MA's), (46, 41555),

Gene: Legacy\_53 Start: 40564, Stop: 40328, Start Num: 38 Candidate Starts for Legacy\_53: (Start: 38 @40564 has 57 MA's), (Start: 43 @40528 has 6 MA's),

Gene: Leviticus\_54 Start: 40475, Stop: 40236, Start Num: 38 Candidate Starts for Leviticus\_54: (Start: 38 @40475 has 57 MA's), (41, 40466), (Start: 43 @40436 has 6 MA's),

Gene: Lika\_56 Start: 42546, Stop: 42313, Start Num: 38 Candidate Starts for Lika\_56: (18, 42651), (30, 42579), (Start: 38 @42546 has 57 MA's), (Start: 43 @42510 has 6 MA's), (52, 42369),

Gene: Loofah\_61 Start: 41340, Stop: 41113, Start Num: 39 Candidate Starts for Loofah\_61: (4, 41775), (5, 41688), (7, 41649), (13, 41514), (29, 41385), (Start: 34 @41355 has 1 MA's), (39, 41340), (44, 41289), (54, 41124),

Gene: Lorelei\_56 Start: 41728, Stop: 41492, Start Num: 38 Candidate Starts for Lorelei\_56: (20, 41833), (27, 41788), (Start: 38 @41728 has 57 MA's), (Start: 43 @41692 has 6 MA's),

Gene: Maneekul\_55 Start: 42731, Stop: 42495, Start Num: 38 Candidate Starts for Maneekul\_55: (20, 42836), (27, 42791), (Start: 38 @42731 has 57 MA's), (Start: 43 @42695 has 6 MA's),

Gene: Marav\_59 Start: 39879, Stop: 39634, Start Num: 35 Candidate Starts for Marav\_59: (11, 40041), (15, 39990), (23, 39969), (Start: 35 @39879 has 19 MA's), (Start: 43 @39846 has 6 MA's), (44, 39831), (48, 39744), (54, 39660),

Gene: Nabi\_56 Start: 41728, Stop: 41489, Start Num: 38 Candidate Starts for Nabi\_56: (Start: 38 @41728 has 57 MA's), (41, 41719),

Gene: Nanodon\_57 Start: 41658, Stop: 41422, Start Num: 38

Candidate Starts for Nanodon\_57: (27, 41718), (Start: 38 @41658 has 57 MA's),

Gene: Nerdos\_53 Start: 40464, Stop: 40228, Start Num: 38 Candidate Starts for Nerdos\_53: (Start: 38 @40464 has 57 MA's), (41, 40455), (Start: 43 @40428 has 6 MA's),

Gene: Nishikigoi\_59 Start: 41371, Stop: 41171, Start Num: 43 Candidate Starts for Nishikigoi\_59: (11, 41572), (15, 41521), (21, 41506), (Start: 35 @41407 has 19 MA's), (Start: 43 @41371 has 6 MA's), (47, 41278), (49, 41263),

Gene: Oliynyk\_56 Start: 40959, Stop: 40723, Start Num: 38 Candidate Starts for Oliynyk\_56: (22, 41058), (Start: 38 @40959 has 57 MA's), (Start: 43 @40923 has 6 MA's), (54, 40734),

Gene: Omar\_61 Start: 39650, Stop: 39450, Start Num: 43 Candidate Starts for Omar\_61: (15, 39800), (21, 39785), (Start: 35 @39686 has 19 MA's), (Start: 43 @39650 has 6 MA's), (44, 39635), (47, 39557),

Gene: Ozzie\_53 Start: 40573, Stop: 40337, Start Num: 38 Candidate Starts for Ozzie\_53: (Start: 38 @40573 has 57 MA's), (Start: 43 @40537 has 6 MA's),

Gene: OzzyJ\_57 Start: 42627, Stop: 42391, Start Num: 38 Candidate Starts for OzzyJ\_57: (1, 43152), (3, 43119), (18, 42735), (30, 42663), (Start: 38 @42627 has 57 MA's), (Start: 43 @42591 has 6 MA's),

Gene: Pablito\_56 Start: 39942, Stop: 39703, Start Num: 35 Candidate Starts for Pablito\_56: (Start: 35 @39942 has 19 MA's), (42, 39921),

Gene: Paedore\_59 Start: 41325, Stop: 41098, Start Num: 35 Candidate Starts for Paedore\_59: (11, 41484), (12, 41469), (15, 41433), (21, 41418), (Start: 35 @41325 has 19 MA's), (44, 41274), (54, 41109),

Gene: Paolo\_62 Start: 41043, Stop: 40813, Start Num: 35 Candidate Starts for Paolo\_62: (Start: 35 @41043 has 19 MA's), (44, 40995),

Gene: Phettuccine\_54 Start: 40465, Stop: 40229, Start Num: 38 Candidate Starts for Phettuccine\_54: (Start: 38 @40465 has 57 MA's), (41, 40456), (Start: 43 @40429 has 6 MA's),

Gene: Provolone\_58 Start: 40480, Stop: 40235, Start Num: 37 Candidate Starts for Provolone\_58: (31, 40513), (Start: 37 @40480 has 7 MA's), (55, 40246),

Gene: Puginator\_65 Start: 41089, Stop: 40859, Start Num: 35 Candidate Starts for Puginator\_65:

(Start: 35 @41089 has 19 MA's), (Start: 43 @41056 has 6 MA's), (44, 41041),

Gene: R4\_58 Start: 41080, Stop: 40853, Start Num: 35 Candidate Starts for R4\_58: (11, 41239), (15, 41188), (21, 41173), (Start: 35 @41080 has 19 MA's), (44, 41029), (54, 40864),

Gene: Rana\_57 Start: 42150, Stop: 41905, Start Num: 38 Candidate Starts for Rana\_57: (20, 42255), (27, 42210), (Start: 38 @42150 has 57 MA's), (Start: 43 @42114 has 6 MA's),

Gene: RedBear\_56 Start: 42970, Stop: 42737, Start Num: 38 Candidate Starts for RedBear\_56: (Start: 38 @42970 has 57 MA's), (Start: 43 @42934 has 6 MA's), (54, 42748),

Gene: Rusticus\_56 Start: 40959, Stop: 40723, Start Num: 38 Candidate Starts for Rusticus\_56: (22, 41058), (Start: 38 @40959 has 57 MA's), (Start: 43 @40923 has 6 MA's), (54, 40734),

Gene: Saftant\_56 Start: 40553, Stop: 40308, Start Num: 37 Candidate Starts for Saftant\_56: (14, 40712), (20, 40658), (Start: 37 @40553 has 7 MA's), (55, 40319),

Gene: SarahRose\_55 Start: 42700, Stop: 42464, Start Num: 38 Candidate Starts for SarahRose\_55: (20, 42805), (27, 42760), (Start: 38 @42700 has 57 MA's), (Start: 43 @42664 has 6 MA's),

Gene: Snorlax\_55 Start: 42725, Stop: 42489, Start Num: 38 Candidate Starts for Snorlax\_55: (20, 42830), (27, 42785), (Start: 38 @42725 has 57 MA's), (Start: 43 @42689 has 6 MA's),

Gene: South40\_55 Start: 42970, Stop: 42737, Start Num: 38 Candidate Starts for South40\_55: (Start: 38 @42970 has 57 MA's), (Start: 43 @42934 has 6 MA's), (54, 42748),

Gene: SqueakyClean\_59 Start: 41591, Stop: 41334, Start Num: 35 Candidate Starts for SqueakyClean\_59: (Start: 35 @41591 has 19 MA's), (56, 41351),

Gene: Sujidade\_56 Start: 42279, Stop: 42043, Start Num: 38 Candidate Starts for Sujidade\_56: (Start: 38 @42279 has 57 MA's), (Start: 43 @42243 has 6 MA's),

Gene: SunsetPointe\_53 Start: 40580, Stop: 40344, Start Num: 38 Candidate Starts for SunsetPointe\_53: (Start: 38 @40580 has 57 MA's), (Start: 43 @40544 has 6 MA's),

Gene: Superstar\_65 Start: 41700, Stop: 41482, Start Num: 43 Candidate Starts for Superstar\_65: (Start: 43 @41700 has 6 MA's), (44, 41685), (49, 41592), (57, 41502),

Gene: TagePhighter\_57 Start: 42701, Stop: 42465, Start Num: 38 Candidate Starts for TagePhighter\_57: (20, 42806), (27, 42761), (Start: 38 @42701 has 57 MA's), (Start: 43 @42665 has 6 MA's), Gene: Tefunt\_58 Start: 41285, Stop: 41085, Start Num: 43 Candidate Starts for Tefunt\_58: (11, 41486), (15, 41435), (21, 41420), (Start: 35 @41321 has 19 MA's), (Start: 43 @41285 has 6 MA's), (47, 41192), (49, 41177),

Gene: Thestral\_60 Start: 41982, Stop: 41749, Start Num: 35 Candidate Starts for Thestral\_60: (15, 42093), (Start: 35 @41982 has 19 MA's), (44, 41931),

Gene: TinaBelcher\_58 Start: 41930, Stop: 41697, Start Num: 35 Candidate Starts for TinaBelcher\_58: (15, 42041), (Start: 35 @41930 has 19 MA's), (44, 41879),

Gene: Toma\_57 Start: 42541, Stop: 42305, Start Num: 38 Candidate Starts for Toma\_57: (20, 42646), (27, 42601), (Start: 38 @42541 has 57 MA's), (Start: 43 @42505 has 6 MA's), (54, 42316),

Gene: Triste\_56 Start: 42700, Stop: 42464, Start Num: 38 Candidate Starts for Triste\_56: (20, 42805), (27, 42760), (Start: 38 @42700 has 57 MA's), (Start: 43 @42664 has 6 MA's),

Gene: Triumph\_60 Start: 41299, Stop: 41039, Start Num: 35 Candidate Starts for Triumph\_60: (19, 41413), (Start: 35 @41299 has 19 MA's), (56, 41059),

Gene: TrvxScott\_57 Start: 41976, Stop: 41743, Start Num: 35 Candidate Starts for TrvxScott\_57: (15, 42087), (Start: 35 @41976 has 19 MA's), (44, 41925),

Gene: TuanPN\_53 Start: 42653, Stop: 42417, Start Num: 38 Candidate Starts for TuanPN\_53: (20, 42758), (27, 42713), (Start: 38 @42653 has 57 MA's), (Start: 43 @42617 has 6 MA's),

Gene: Unstoppable\_54 Start: 40463, Stop: 40227, Start Num: 38 Candidate Starts for Unstoppable\_54: (Start: 38 @40463 has 57 MA's), (41, 40454), (Start: 43 @40427 has 6 MA's),

Gene: Urza\_56 Start: 40250, Stop: 40017, Start Num: 38 Candidate Starts for Urza\_56: (Start: 38 @40250 has 57 MA's), (41, 40241), (Start: 43 @40214 has 6 MA's), (44, 40199),

Gene: Vanseggelen\_62 Start: 40293, Stop: 40048, Start Num: 37 Candidate Starts for Vanseggelen\_62: (Start: 37 @40293 has 7 MA's), (51, 40113), (52, 40107), (55, 40059),

Gene: Verabelle\_61 Start: 40129, Stop: 39887, Start Num: 37 Candidate Starts for Verabelle\_61: (10, 40327), (16, 40255), (17, 40252), (18, 40237), (28, 40186), (30, 40165), (Start: 37 @40129 has 7 MA's), (48, 39985), (55, 39898),

Gene: Verse\_59 Start: 41411, Stop: 41166, Start Num: 37

Candidate Starts for Verse\_59: (27, 41471), (Start: 37 @41411 has 7 MA's), (41, 41393), (55, 41177),

Gene: VieEnRose\_57 Start: 40308, Stop: 40075, Start Num: 38 Candidate Starts for VieEnRose\_57: (14, 40479), (Start: 38 @40308 has 57 MA's), (41, 40299), (Start: 43 @40272 has 6 MA's), (44, 40257),

Gene: Werner\_55 Start: 42698, Stop: 42462, Start Num: 38 Candidate Starts for Werner\_55: (20, 42803), (27, 42758), (Start: 38 @42698 has 57 MA's), (Start: 43 @42662 has 6 MA's),

Gene: Whatever\_55 Start: 42724, Stop: 42488, Start Num: 38 Candidate Starts for Whatever\_55: (20, 42829), (27, 42784), (Start: 38 @42724 has 57 MA's), (Start: 43 @42688 has 6 MA's),

Gene: Yasdnil\_55 Start: 42750, Stop: 42514, Start Num: 38 Candidate Starts for Yasdnil\_55: (20, 42855), (27, 42810), (Start: 38 @42750 has 57 MA's), (Start: 43 @42714 has 6 MA's),

Gene: Yosif\_62 Start: 41552, Stop: 41316, Start Num: 37 Candidate Starts for Yosif\_62: (17, 41672), (28, 41606), (Start: 37 @41552 has 7 MA's), (Start: 43 @41516 has 6 MA's), (44, 41501), (52, 41375), (54, 41330), (55, 41327),

Gene: Zainub\_65 Start: 41018, Stop: 40788, Start Num: 35 Candidate Starts for Zainub\_65: (Start: 35 @41018 has 19 MA's), (44, 40970),

Gene: Zemlya\_57 Start: 42273, Stop: 42040, Start Num: 38 Candidate Starts for Zemlya\_57: (18, 42378), (28, 42327), (29, 42312), (Start: 38 @42273 has 57 MA's), (Start: 43 @42237 has 6 MA's), (52, 42096),

Gene: phiCAM\_55 Start: 42218, Stop: 41973, Start Num: 37 Candidate Starts for phiCAM\_55: (Start: 37 @42218 has 7 MA's), (55, 41984),

Gene: phiHau3\_59 Start: 40712, Stop: 40476, Start Num: 36 Candidate Starts for phiHau3\_59: (Start: 36 @40712 has 3 MA's), (45, 40628), (49, 40562), (53, 40511),